«Российский университет дружбы народов имени Патриса Лумумбы» образовательного учреждения высшего образования Федерального государственного автономного (117198, Москва, ул. Миклухо-Маклая, 6) В диссертационный совет ПДС 2028.001

## СВЕДЕНИЯ ОБ ОФИЦИАЛЬНОМ ОППОНЕНТЕ

деятельность будущих педагогов-психологов», 5.8.7. - Методология и технология профессионального образования по диссертации Керемли Ниджата Вахид оглы «Педагогическое сопровождение вхождения в профессиональную

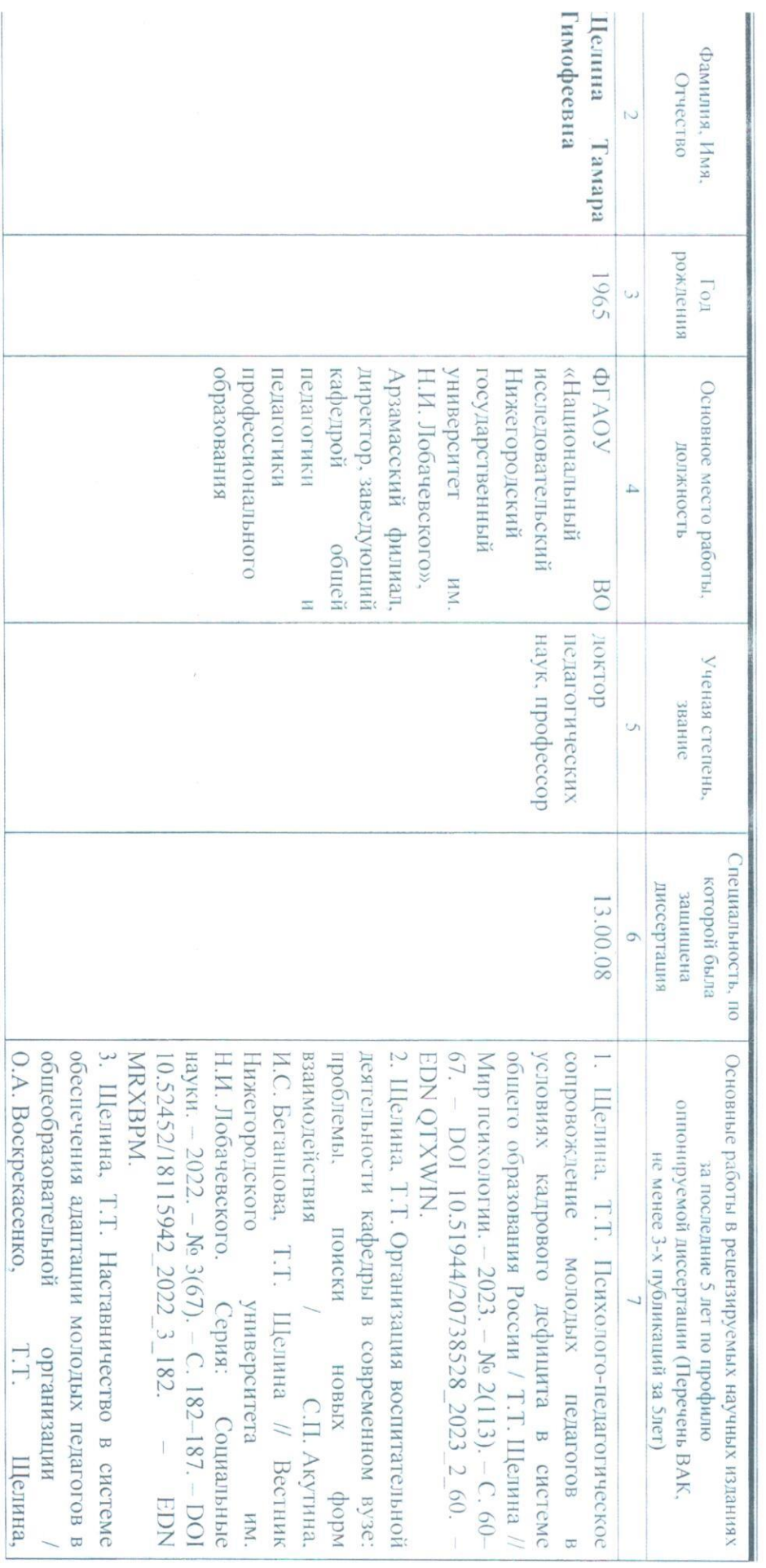

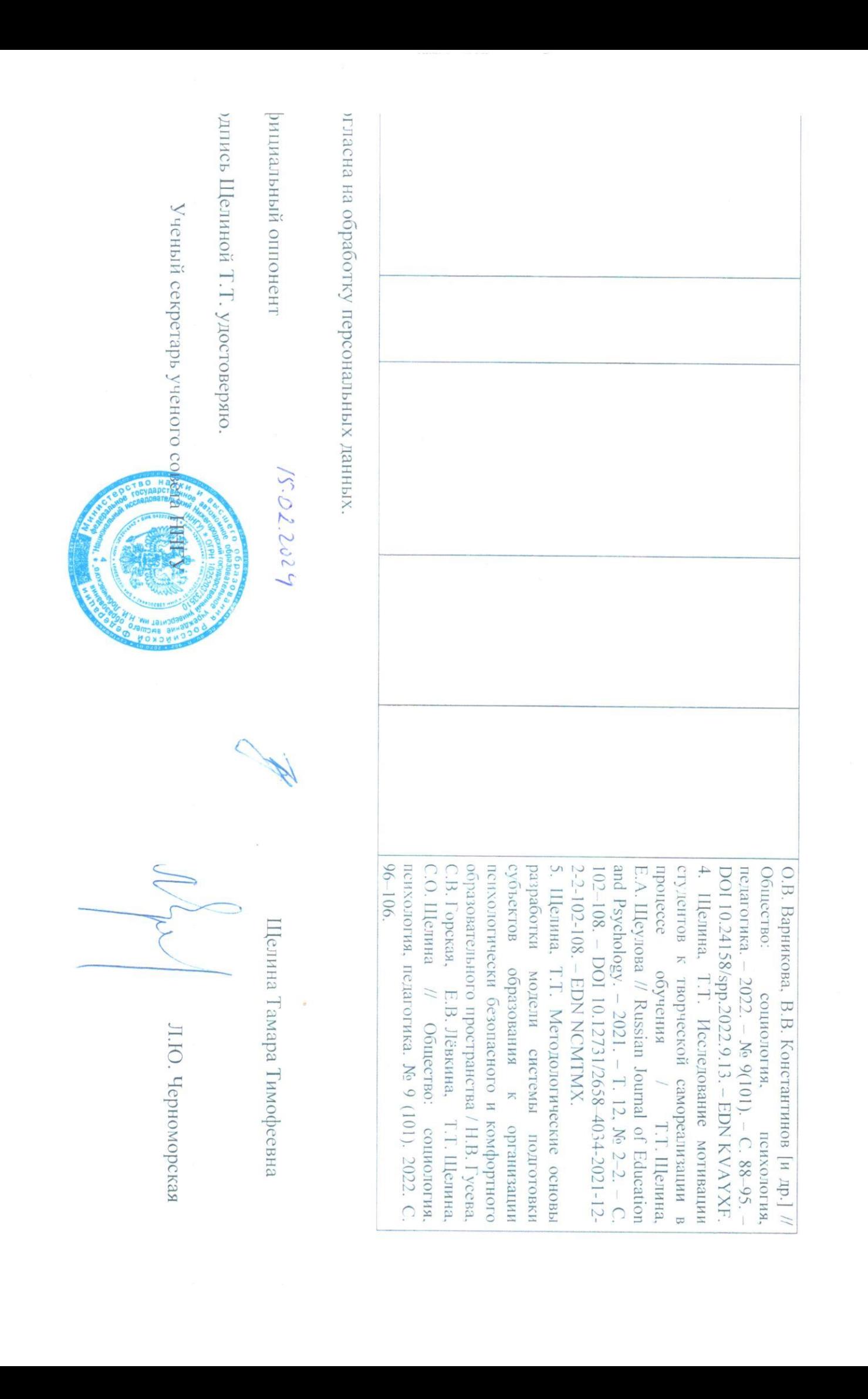